# **Simplified methods for local correction of system international normalized ratio**

**Dr. Rose Said\* Norma Abbas\*\***

**(Received 7 / 12 / 2021. Accepted 12 / 1 / 2022)**

# **ABSTRACT**

*Background:* The Prothrombin Time (PT) assay is the most common test performed in hemostasis laboratories, often converted to an international normalized ratio (INR) to monitor anticoagulant therapy using vitamin K antagonists (VKAs), such as warfarin. Although the INR is meant to standardize PT values by taking into consideration the reagent and instrument variability; substantial inter-laboratory variation in INRs still exists and suggests that this can be further improved. This paper describes two methods of INR correction, one (Favaloro method) based on improving the accuracy of the main components of the INR (MNPT/ISI), using normal and pathological samples from VKAstabilized patients, and the other (Chandrshekar method) aims to bypass the ISI and finds a direct relationship between the INR and PT, using normal and pathological random samples that are not limited to patients stabilized on VKAs, i.e., prolonged PT samples are used regardless of the causal diagnosis

*Purpose:* A practical comparison of two simplified methods of local correction of the international normalized ratio (INR) applicable in Tishreen University Hospital.

*Methods*: The final study sample included 700 patients, 550 had a prolonged PT and 150 had a normal PT. Some of the latter was used to apply the methods used in this research, and the remaining section was used to calculate the MNPT for the various reagents,

*Results*: In both methods, the difference between INRs i.e. (observed INR – corrected INR) decreased by increasing the number of samples (a more accurate correction for INR). By comparing the two methods, we found that the difference between the INRs was less using Chandrshekar method than using Favaloro method with statistical significance, indicating that, the Chandrshekar method is more accurate and easier to correct. We also noted that changing the material from the device company leads to significant differences between the INRs that requires correction.

*Conclusion*: Two methods are applicable in a large medical center such as Tishreen University Hospital, so that the appropriate method is chosen as per the working conditions according to the available capabilities of the used reagents and devices

**Key Words**: Prothrombin time, international normalized ratio, international sensitivity index.

<u>.</u>

<sup>\*</sup> **Assistant Professor, Faculty of Human Medicine, Tishreen University, Latakia, Syria. Email: [rosesaid1980@yahoo.com](mailto:rosesaid1980@yahoo.com)**

**<sup>\*\*</sup> Postgraduate Student, Faculty of Human Medicine, Tishreen University, Latakia, Syria. Email: [normaabbas@gmail.com](mailto:normaabbas@gmail.com)**

# **طرق مبسطة لمتصحيح المحمي لنظام النسبة المعيارية الدولية INR**

# **\* د. روز سعيد نورما عباس \*\***

# **)تاريخ اإليداع 7 / 12 / .2021 قُِبل لمنشر في 12 / 1 / 2022(**

# **ّخص مم**

تعد معايرة زمن البروترومبين PT أكثر االختبارات شيوعا التي يتم إجراؤىا في مخابر التخثر الدموي، من الشائع تحويميا إلى النسبة المعيارية الدولية INR لمراقبة العالج المضاد لمتخثر باستخدام مضادات فيتامين K مثل الوارفارين. مع أن INR ييدف إلى توحيد قيم PT من خالل األخذ بعين االعتبار تغيرات الكاشف والجياز، تباين كبير في INRs بين المخابر اليزال موجودا ويحتاج إلى ضرورة تحسينو. تصف ىذه الدراسة طريقتين لتصحيح INR إحداهما (طريقة Favaloro) تعتمد على تحسين دقة مكونات INR الأساسية (MNPT/ISI) وتستخدم عينات طبيعية ومرضية من مرضى مضبوطين على AVKs، والأخرى (طريقة Chandrshekar) تهدف إلى تجاوز قيمة ISI والتوصل لعالقة مباشر ة بين INR وPT وتستخدم عينات عشوائية طبيعية ومرضية ليست محصورة فقط بمرضى مضبوطين عمى VKAs أي تستخدم عينات متطاولة PT بغض النظر عن التشخيص السببي.

هدف البحث: مقارنة عملية لطريقتين مبسطتين للتصحيح المحلي للنسبة المعيارية الدولية INR قابلتين للتطبيق في مشفى تشرين الجامعي

عينة البحث: شممت عينة الدراسة النيائية ما يقارب 722 مريض 952، لدييم PT طبيعي، قسم من العينات الطبيعية استخدم لتطبيق الطرق المستخدمة في ىذا البحث والقسم اآلخر لحساب MNPT لمختمف الكواشف552، لدييم PT متطاول.

النتائج: في كمتا الطريقتين قل الفرق بين INRs( INR المالحظة – INR المصححة( بزيادة عدد العينات )تصحيح أدق لـ INR )بمقارنة الطريقتين وجدنا أن الفرق بين INRs كان أقل بطريقة Chandrshekar من طريقة Favaloro مع داللة إحصائية أي أن طريقة Chandrshekar أدق وأسيل في التصحيح كما الحظنا أـن تغيير المادة عن شركة الجياز يؤدي إلى فروقات كبيرة في INRs تستوجب التصحيح.

الخلاصة: أصبح لدينا طريقتان قابلتان للتطبيق في مركز طبي كبير كمشفى تشرين الجامعي بحيث يتم اختيار الطريقة المناسبة تبعا لظروف العمل وفق اإلمكانات من كواشف وأجيزة مستخدمة

**الكممات المفتاحية:** زمن البروترومبين، النسبة المعيارية الدولية، مؤشر الحساسية العالمي.

<u>.</u>

<sup>\*</sup> **مدرس – كمية الطب البشري – جامعة تشرين – الالذقية – سورية.**[com.yahoo@1980rosesaid](mailto:rosesaid1980@yahoo.com) **:Email**

**طالبة ماجستير– كمية الطب البشري– جامعة تشرين– الالذقية– سورية.**[com.gmail@normaabbas](mailto:normaabbas@gmail.com) **:Email\*\***

#### **مقدمة**

عمى مدى العقود الماضية شيدت مضادات التخثر تطورات ىائمة ال يمكن إنكارىا. حيث لم يكن لدى المرضى المحتاجين إلى علاج مضاد للتخثر سوى عدد قليل من الخيارات بما في ذلك مضادات التخثر المضادة لفيتامين ك VKAs والييبارين غير المجزأ UFH،[ 9].

في الوقت الحاضر ىناك خيارات أوسع بكثير لتحسن العالج ونوعية الحياة لدى ىؤالء المرضى حيث تتوفر مجموعة متنوعة من الييبارين المنخفض الوزن الجزيئي LMWHs ونظائر الييبارين والمركبات الشبيية بالييبارين ومضادات التخثر الفموية المباشرة DOCAs،[ 9]،[ 2].

على الرغم من أن الدراسات المختلفة تشير إلى القبول العام لهذه الأدوية إلا أن VKAs لاتزال مستخدمة على نطاق واسع، ويرجع ذلك جزئيا إلى نقص الخبرة والمعرفة بالأدوية الجديدة، [1]، [3]، [4].

باإلضافة إلى ذلك قد ال يكون بعض المرضى مرشحين جيدين لتناوليا، وينظر ليا في بعض البمدان عمى أنيا باىظة الثمن مقارنة مع VKAs.

هذا وإن الاختلاف الكبير بين المخابر في قيم زمن البروترومبين (PT) الذي يكون متطاول عند المرضى المعالجين ب AVKs يمكن أن يؤدي إلى تغيير الجرعة العالجية لممريض، حيث أن الزيادة أو النقصان فييا يؤدي إلى زيادة خطر الإصابة بالتجلط أو النزيف إذا لم يكن ذلك مناسبا للحالة السريرية [5]، [6]، [7].

الجيود األولية لتوحيد النتائج كانت من خالل اقتراح منظمة الصحة العالمية أن يتم التعبير عن نتائج زمن البروترومبين كنسبة معيارية دولية INR وىي عبارة عن نسبة زمن بروترومبين المريض إلى زمن بروترومبين طبيعي )مشتق من متوسط زمن بروترومبين طبيعي ل 20 متبرعاً طبيعياً ويدعى PT Normal أو MNPT )مرفوعة إلى أس يدعى "مشعر الحساسية العالمي ISI "، ويتـم حسابيا باستخدام المعادلة التالية، ]8[:

#### <span id="page-2-0"></span>International Normalized Ratio =  $\left[\frac{\text{Pattern PT}}{\text{Mean Normal PT}}\right]^{ISI}$  $\bullet$  (1)  $\bullet$

القيمة الطبيعية لـ INR تتراوح بين )9.2-2.9( يزداد خطر الخثار إذا كانت INR أقل من 2 وخطر النزف إذا كانت أكثر من ،4.5 [9].

المراقبة المخبرية لـ VKAs مطموبة ألسباب عديدة، واليدف من ذلك ىو إبقاء INR في نطاق 3-2 لمعظم المرضى، ومع ذلك قد تكون ىناك حاجة إلى نطاق INR أعمى عمى سبيل المثال )3.5-2.5( عند بعض المرضى المعرضين لخطر اإلصابة باالنصمام الخثاري الوريدي VTE، والمرضى الذين لدييم صمامات قمب ميكانيكية.

**أىمية البحث وأىدافو ىدف البحث** مقارنة عملية لطريقتين مبسطتين للتصحيح المحلي للنسبة المعيارية الدولية INR قابلتين للتطبيق في مشفى تشرين الجامعي.

## **أىمية البحث**

اعتماد طريقة مبسطة وقليلة الكلفة للتصحيح المحلي للنسبة المعيارية الدولية INR في مركز طبي كبير تبعا لشروط العمل واإلمكانيات المتوفرة.

# **المرضى وطرائق الدراسة**

المرضى المقيمون والمراجعون لمختلف أقسام مستشفى تشرين الجامعي في اللاذقية حيث تم جمع العينات في الفترة الممتدة من شهر أيلول عام 2020 إلى شهر أيلول عام 2021. تم استجواب المرضى عن سبب إجراء اختبار PT واألدوية المتناولة والسوابق المرضية وشممت عينة الدراسة النيائية ما يقارب 700 عينة150، أصحاء، قسم من العينات الطبيعية استخدم لتطبيق الطرق المستخدمة في ىذا البحث والقسم الآخر لحساب MNPT لمختلف الكواشف،550 مرضي.

#### **طر ائق البحث ومواده**

#### **األجيزة المستخدمة**

- جياز التخثر اآللي إلجراء اختبارات التخثر من شركة )Stago).
- جياز التخثر نصف اآللي إلجراء اختبارات التخثر من شركة ) Stago).
	- مثفمة.

#### **األجيزة والمحاليل المستخدمة في العمل**

الكاشف المستخدم إلجراء زمن البروترومبين:

- )High-sensitivity(Biorex شركة من إحداىما
- واآلخر من شركة (5 NEOPTIMAL (Stago.

**معايير اإلدخال في عينة الدراسة**

- سوابق تناول مضادات فيتامين K.
	- قصور كبد مزمن.
	- قصور كمية مزمن.
	- إنتان دم وDIC.

```
معايير االستبعاد من عينة الدراسة
```
شملت معايير الاستبعاد ما يلي:

- العينات المنحمة.
- العينات زائدة أو ناقصة االمتالء.
	- العينات الشحمية.
- العينات زائدة الييماتوكريت <%55 والعينات ناقصة الييماتوكريت >.%22

# **المسألة األخالقية** تم الحصول على موافقة مستتيرة من جميع المرضى المشاركين في البحث (النموذج المعتمد في كلية الطب البشري في مشفى تشرين الجامعي) كما تمت الموافقة على إجراء البحث من قبل لجنة أخلاقيات البحث العلمي في كلية الطب البشري بجامعة تشرين ومن قبل مجمس جامعة تشرين.

# **الدراسة اإلحصائية**

#### **نوع الدراسة**

.)Comparative study (cross sectional)( مقارنة دراسة

#### **االستدالل اإلحصائي inference Statistical**

تم إجراء اختبار Independent T student لدراسة الفروق بين متوسطي مجموعتين مستقلتين، وتم إجراء اختبار Anova way One لدراسة فروقات المتوسطات بين أكثر من مجموعتين مستقمتين واعتبرت النتائج ىامة إحصائيا عند P-Value أقل من 5 %، واعتمد البرنامج IBM SPSS statistics لحساب المعاملات الإحصائية وتحليل النتائج.

# **طرائق العمل**

تم جمع العينات الدموية بعد استجواب المريض لمحصول عمى البيانات.

تم جمع 2.5 مل من الدم الوريدي لكل مريض عمى أنبوب حاو عمى 2.929 مول/ليتر من سترات الصوديوم بنسبة حجم من مانع التخثر إلى تسعة حجوم من الدم ثفلت العينات لمدة 15 دقيقة بسرعة 2500 دورة/ثانية ثم تم إجراء اختبار PT وINR لمعينات واعتماد طريقتين لدراسة النتائج.

## **الطريقة األولى )Chandrashekar Vani)**

وتعتمد عمى إيجاد عالقة مباشرة بين PT وINR دون المجوء إلى ISI. يتم في ىذه الطريقة استخدام كواشفPT ذات ISI مختمفة. ويتم كذلك تقسيم العينات إلى ثالث مجموعات مختمفة، ثم إجراء اختبار زمن البروترومبين PT لكل مجموعة منها وفق كل كاشف من الكواشف الثلاث ذو ISI الخاص به. نرسم المنحني البياني الذي يمثل العلاقة المباشرة بين القيم الصحيحة لزمن البروترومبين PT وINR بحيث يتم تمثيل قيم PT عمى المحور األفقي X، وتمثيل قيم INR على المحور الشاقولي Y بالنسبة للمجموعة الأولى من العينات المجراة وفق الكاشف ذي ISI الأول. ونرسم أفضل مستقيم يصل بين النقاط الممثمة لنحصل عمى معادلة تمثل قيمة INR المصححة لمكاشف ذي ال ISI األول. ثم نعيد ىذا اإلجراء من أجل المجموعتين الثانية والثالثة من العينات من أجل الكاشفين ذوي ال ISI الثاني والثالث، لنحصل في النياية عمى ثالث معادالت تمثل قيم INR المصححة.

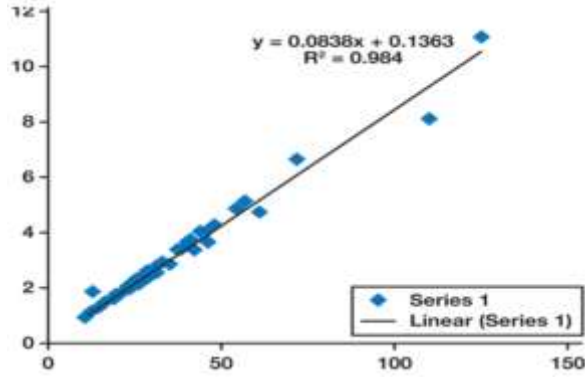

**الشكل :1 يمثل طريقة Chandrashekar في إيجاد قيمة INR المصححة لكل كاشف من الكواشف الثالثة من خالل استخدام القيم الصحيحة لكل من PT وINR.**

نقوم بتمثيل ىذه المعادالت الثالث عمى منحني واحد، ونقوم بإيجاد أفضل مستقيم يمثل المعادالت الثالثة معا. تكون معادلة ىذا المستقيم ىي قيمة INR المصححة من أجل 1ISI و2ISI و3ISI معا ويطمق عمييا عامل التصحيح .(correction factor)

#### <span id="page-5-0"></span>**)Emmanuel J. Favaloro( الثانية الطريقة**

وتعتمد على استتتاج قيمة أكثر دقة للـ INR اعتمادا على تحسين المكونات ((MNPT,ISI. تتم هذه الطريقة باعتماد n عينة وحساب INR ليذه العينات وفق الترومبوبالستين الموجود في المخبر والمستخدم لمدة ال تقل عن ستة أشير (باعتباره ترومبوبلاستين مرجعي) وتمثيلها لوغاريتميا على محور X وحساب PT لهذه العينات وفق الترومبوبلاستين الجديد وتمثيميا لوغاريتميا عمى محور Y، وبرسم الخط البياني الناتج عن ىذه النقاط سنحصل عمى مستقيم معادلتو من الشكل x.b+a= y. تم حساب ISI وفق العالقة التالية b1/=slope1/=ISI. و حساب MNPT وفق المعادلة:

 $MNPT = antilog(Y)_{y=0} \implies MNPT = e^a \quad (2) \quad \bullet$ 

استخدمنا قيم MNPT وINR الجديدة لحساب قيمة INR المصححة من خالل العالقة )9[\(.](#page-2-0)

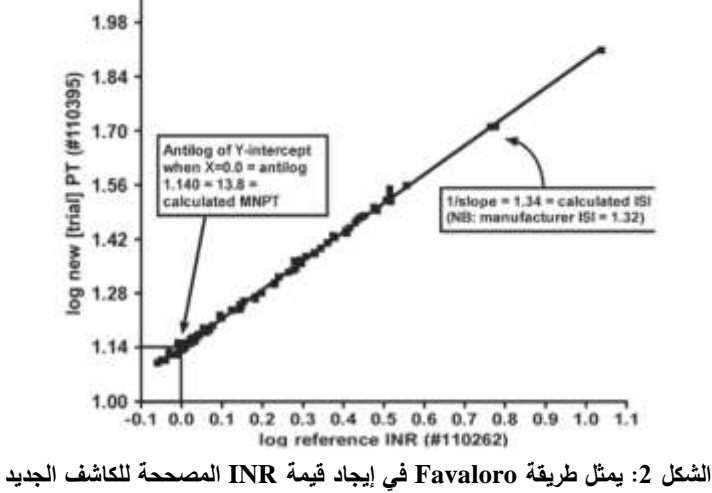

**اعتمادا عمى الكاشف القديم المستخدم لفترة طويمة في المخبر باعتباره كاشف مرجعي.**

#### **النتائج والمناقشة**

#### **النتائج**

#### **طريقة Chandrashekar**

تم اجراء اختبار PT وINR باستخدام كاشف PT ألجل 62 عينة لكل قيمة من قيم ISI الثالثة 1.01-1.05-)

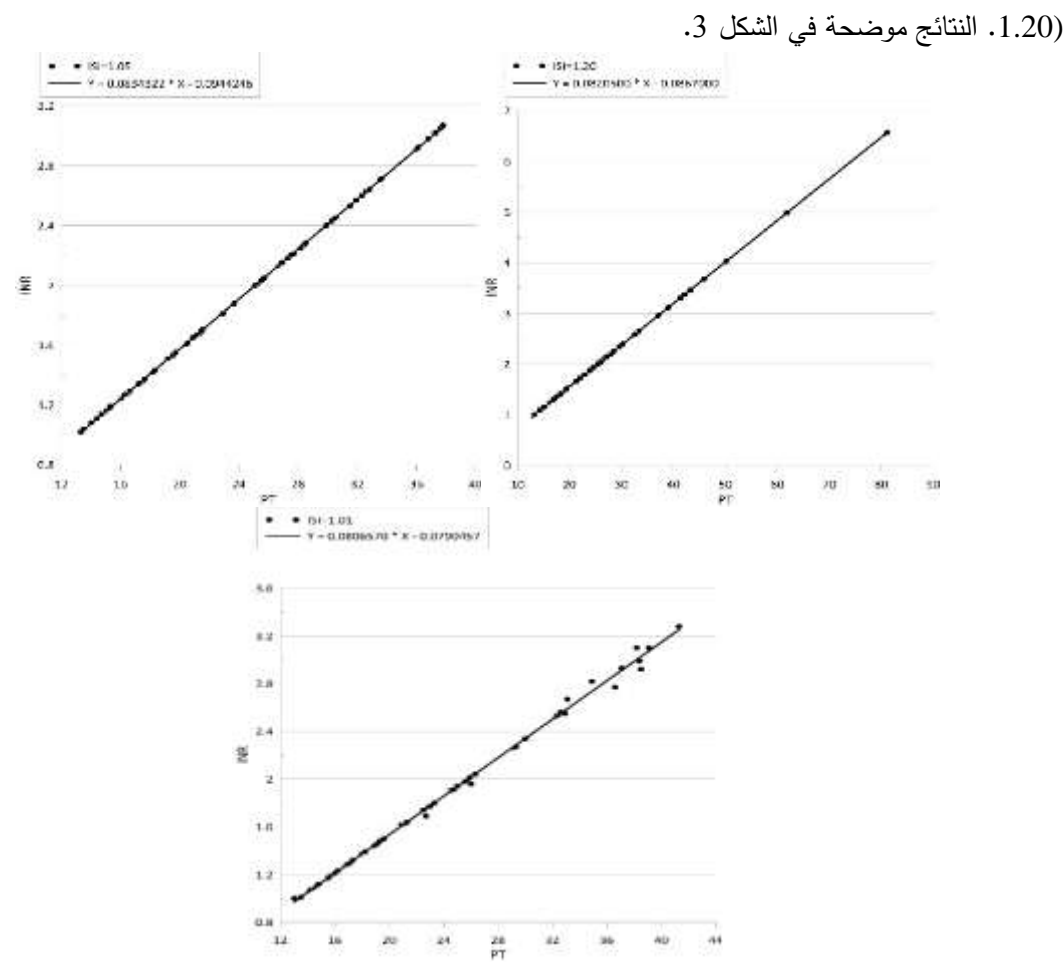

<span id="page-6-0"></span>**الشكل :3 نتائج طريقة Chandrashekar لمكواشف الثالثة باستخدام 66 عينة.**

نقوم بتمثيل ىذه المعادالت الثالث عمى خط بياني واحد بأخذ النقاط التابعة لجميع العينات أي من أجل الكواشف الثلاثة (ISI1 و ISI2 و ISI3)، وإيجاد أفضل مستقيم يمثل المعادلات الثلاثة معا. نكون معادلة هذا المستقيم هي قيمة INR المصححة من أجل 1ISI و2ISI و3ISI معا، انظر [الشكل .](#page-7-0)4

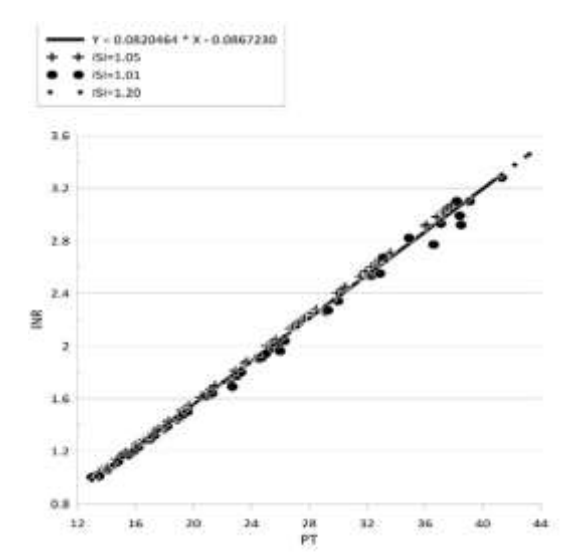

<span id="page-7-0"></span>**الشكل :4 معادلة المستقيم الممثمة لقيمة INR المصححة من أجل 1ISI و2ISI و3ISI معا.**

لمعرفة قيمة INR المصححة الجديدة ألي ISI نقوم بتعويض PT الخاصة بيذا الـ ISI مكان X في معادلة التصحيح الثالثية )factor Correction). [الجدول](#page-7-1) 9 يوضح فروق المتوسطات بين INR المالحظة وINR المصححة (INRs Difference (لمكواشف الثالثة من أجل 62 عينة.

| <b>ISI</b>  | ISI1                                                               | ISI <sub>2</sub><br>$\bullet$                                      | ISI <sub>3</sub><br>$\bullet$            |
|-------------|--------------------------------------------------------------------|--------------------------------------------------------------------|------------------------------------------|
|             | (1.05)<br>$\bullet$                                                | (1.01)<br>$\bullet$                                                | (1.20)                                   |
| Difference  | Mean<br><b>Observed</b><br>INR <sub>1</sub><br>$\bullet$           | Mean<br>$\bullet$<br>Observed<br>INR <sub>2</sub><br>$\bullet$     | Mean<br>Observed<br>INR <sub>3</sub>     |
| <b>INRs</b> | Mean<br>$\bullet$<br>Corrected INR<br>(For three ISI)<br>$\bullet$ | Mean<br>$\bullet$<br>Corrected INR<br>(For three ISI)<br>$\bullet$ | Mean<br>Corrected INR<br>(For three ISI) |
|             |                                                                    |                                                                    |                                          |
|             | 0.0579<br>$\bullet$                                                | 0.0503                                                             | 0.0491                                   |

**الجدول :1 فروق المتوسطات بين INR المالحظة وINR المصححة لمكواشف الثالثة من أجل 66 عينة.**

<span id="page-7-1"></span>أعدنا الاختبار باستخدام 100 عينة لكل ISI وكانت النتائج كالتالي، انظر الشكل 5.

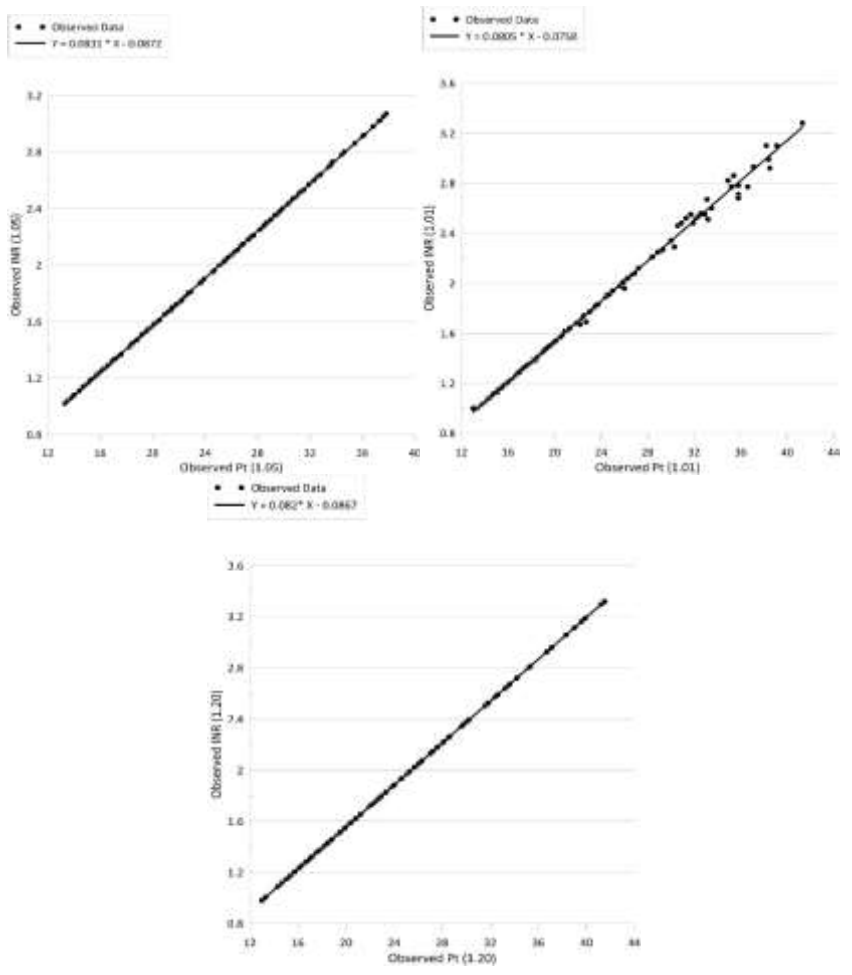

**الشكل :5 نتائج طريقة Chandrashekar لمكواشف الثالثة باستخدام 166 عينة.**

نقوم بتمثيل هذه المعادلات الثلاث على خط بياني واحد، وإيجاد أفضل مستقيم يمثل المعادلات الثلاثة معا. تكون  $\frac{1}{\epsilon}$ 

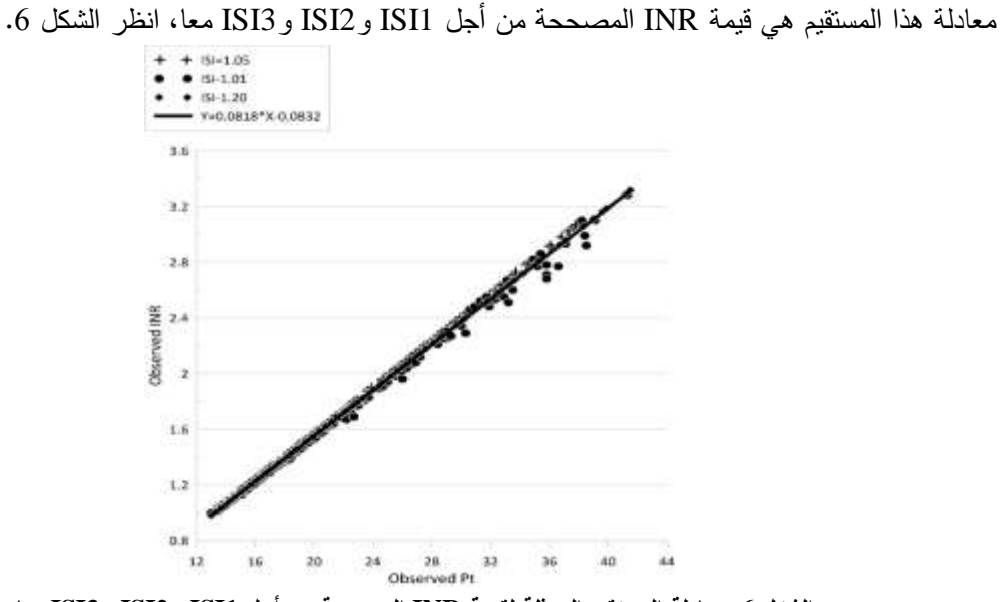

<span id="page-8-0"></span>**الشكل :6 معادلة المستقيم الممثمة لقيمة INR المصححة من أجل 1ISI و2ISI و3ISI معا.**

**journal.tishreen.edu.sy Print ISSN: 2079-309X, Online ISSN: 2663-4287**

لمعرفة قيمة INR المصححة الجديدة ألي ISI قمنا بتعويض PT الخاصة بيذا الـ ISI مكان X في معادلة التصحيح الثالثية. [الجدول](#page-9-0) 2 يمثل فروق المتوسطات بين INR المالحظة وINR المصححة لمكواشف الثالثة من أجل 62 عينة.

| <b>ISI</b>              | ISI1<br>$\bullet$            | ISI <sub>2</sub><br>$\bullet$ | ISI3             |
|-------------------------|------------------------------|-------------------------------|------------------|
| ●                       | (1.05)                       | (1.01)<br>$\bullet$           | (1.20)           |
|                         | Mean                         | Mean<br>$\bullet$             | Mean             |
|                         | Observed                     | Observed                      | Observed         |
|                         | INR 1<br>$\bullet$           | INR <sub>2</sub><br>$\bullet$ | INR <sub>3</sub> |
| Difference<br>$\bullet$ |                              |                               |                  |
| <b>INRs</b>             | Mean                         | Mean<br>$\bullet$             | Mean             |
|                         | Corrected INR                | Corrected INR                 | Corrected INR    |
|                         | (For three ISI)<br>$\bullet$ | (For three ISI)<br>$\bullet$  | (For three ISI)  |
|                         |                              | ٠                             |                  |
|                         | 0.0232                       | 0.0250<br>$\bullet$           |                  |

<span id="page-9-0"></span>**الجدول :2 فروق المتوسطات بين INR المالحظة وINR المصححة لمكواشف الثالثة من أجل 66 عينة.**

قمنا بدراسة تأثير زيادة عدد العينات إحصائيا بالنسبة لطريقة Chandrashekar وقمنا بحساب value-P لفروق المتوسطات بين INR المالحظة والمصححة من أجل عدد عينات 62 وعدد عينات 922 ومثمنا النتائج في [الجدول](#page-9-1) 3 ثم مثلنا هذه النتائج بيانيا في [الشكل](#page-10-0) 7 ووجدنا فروقات هامة إحصائيا عند زيادة عدد العينات من 60 إلى 100. كما نالحظ من ىذا الشكل [\)الشكل](#page-10-0) 7( ىناك فروقات ىامة إحصائيا عند زيادة العينات من 62 إلى 922 حيث كانت -P ألجل P-value=0.03و( ISI=1.01( ألجل P-value=0.003و( ISI=1.05( ألجل value=0.02  $-I(ISI=1.20)$ 

|                 | $n = 60$                     |                          | $n = 100$                    |                   |          |
|-----------------|------------------------------|--------------------------|------------------------------|-------------------|----------|
|                 | mean of differences $\pm$ SD | <b>Standard</b><br>Error | mean of differences $\pm$ SD | Standard<br>Error | p-value  |
| <b>ISI</b> 1.05 | $0.0386 \pm 0.123$           | 0.0156                   | $0.02295 + 0.008$            | 0.0008            | $0.02*$  |
| <b>ISI</b> 1.01 | $0.0062 \pm 0.019$           | 0.00249                  | $0.0008 \pm 0.0015$          | 0.00015           | $0.003*$ |
| <b>ISI</b> 1.20 | $0.0013 \pm 0.007$           | 0.000957                 | $2.8E-06+4.3E-06$            | 4.33E-07          | $0.03*$  |

<span id="page-9-1"></span>**الجدول :3 دراسة تأثير زيادة عدد العينات إحصائيا بالنسبة لطريقة Chandrashekar .**

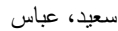

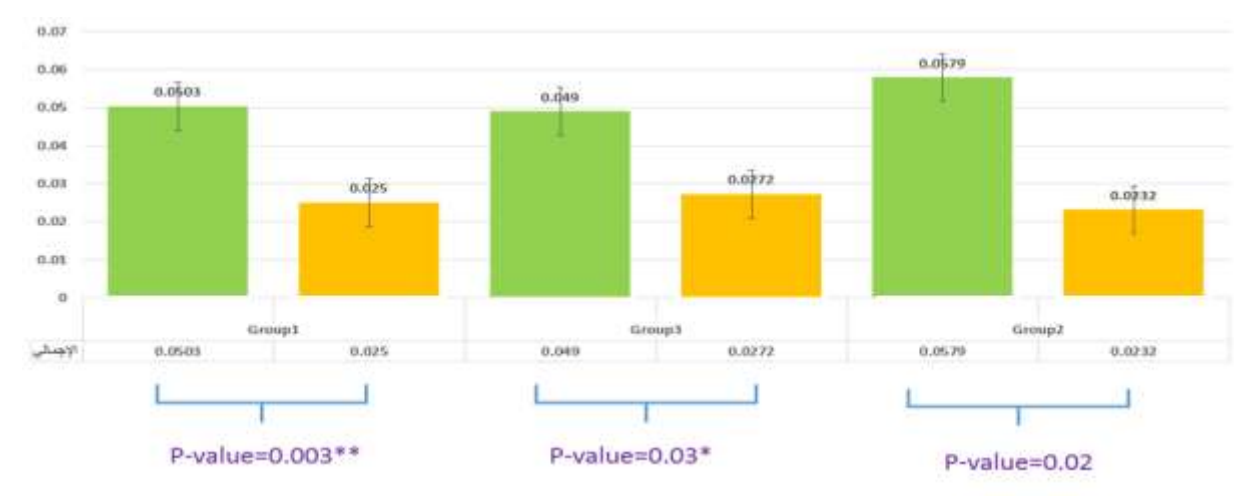

**الشكل :7 فروق قيمة INR المالحظة والمصححة تبعا لطريقة Chandrshekar من أجل عدد عينات 66 و166 لكل ISI. طريقة Favaloro**

اعتمدنا 52عينة و قمنا بحساب الـ INR ليذه العينات وفق الترومبوبالستين الموجود في المخبر باعتباره ترومبوبالستين مرجعي وقيمة ISI ىي 9.29 ومثمناىا لوغاريتميا عمى محور الـ X. وقمنا بحساب الـ PT ليذه العينات وفق الترومبوبالستين الجديد قيمة ISI ىي 9.25 ومثمناىا لوغاريتميا عمى محور الـ Y. وبرسم الخط البياني الناتج عن ىذه النقاط، انظر الشكل 8، حصلنا على مستقيم معادلته من الشكل:

 $y = a + bx = 1.183x + 1.142$  (3)  $\bullet$ تم حساب الـ ISI وفق العلاقة التالية في = ISI. ويتم حساب قيمة MNPT وفق المعادلة (2). [الجدول](#page-11-0) 4 يوضح الفرق بين قيم ISI وMNPT قبل وبعد التصحيح من معادلة المستقيم )3[\(.](#page-10-2)

<span id="page-10-2"></span><span id="page-10-0"></span>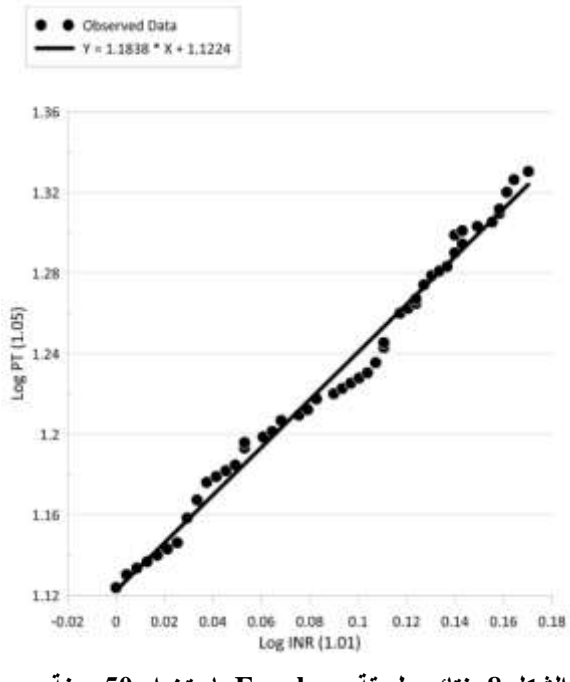

<span id="page-10-1"></span>**الشكل :8 نتائج طريقة Favaloro باستخدام 56 عينة.**

**journal.tishreen.edu.sy Print ISSN: 2079-309X, Online ISSN: 2663-4287**

| $(1.05)$ بعد التصحيح $\bullet$ | $(1.05)$ فبل التصحيح ( |             |
|--------------------------------|------------------------|-------------|
| $084$ $\bullet$                | 1.05                   |             |
|                                | 13.4                   | <b>MNPT</b> |

<span id="page-11-0"></span>**الجدول :4 الفرق بين قيم ISI وMNPT قبل وبعد التصحيح من معادلة المستقيم )3[\(.](#page-10-2)**

استخدمنا قيم MNPT وISI الجديدة وقمنا بحساب قيمة INR المصححة من خالل العالقة )9[\(،](#page-2-0) حيث عوضنا قيمة PT الخاصة بكاشف البروترومبين الجديد ذي قيمة 1.05 ISI في مثالنا وعوضنا قيم ISI وMNPT التي حصمنا عليها من معادلة المستقيم في المعادلة (1) ينتج O.177= INR - Mean observed INR – Mean corrected INR. قمنا بإعادة التجربة من أجل 100 عينة فنتجت معادلة المستقيم الموضحة في الشكل 9.

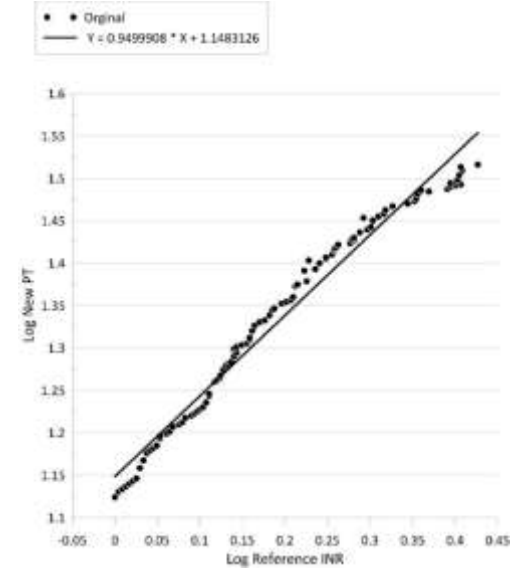

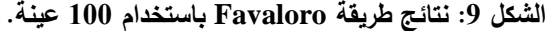

بمقارنة قيم ISI وMNPT قبل وبعد التصحيح من معادلة المستقيم الموضحة في [الشكل](#page-11-1) 9 نتج لدينا الفرق الموضح .Mean observed INR – Mean corrected INR =0.1498 الفرق وكان ،5 [الجدول](#page-11-2) في

| $(1.05)$ بعد التصحيح $\bullet$ | $(1.05)$ قبل التصحيح ( |             |
|--------------------------------|------------------------|-------------|
| $1.053 \bullet$                | 1.05                   |             |
| 14.07                          | $13.4 \bullet$         | <b>MNPT</b> |

**الجدول :5 الفرق بين قيم ISI وMNPT قبل وبعد التصحيح من معادلة المستقيم الموضحة في [الشكل .](#page-11-1)9**

<span id="page-11-2"></span><span id="page-11-1"></span>بإعادة التجربة من أجل 972 عينة ينتج لدينا التالي:

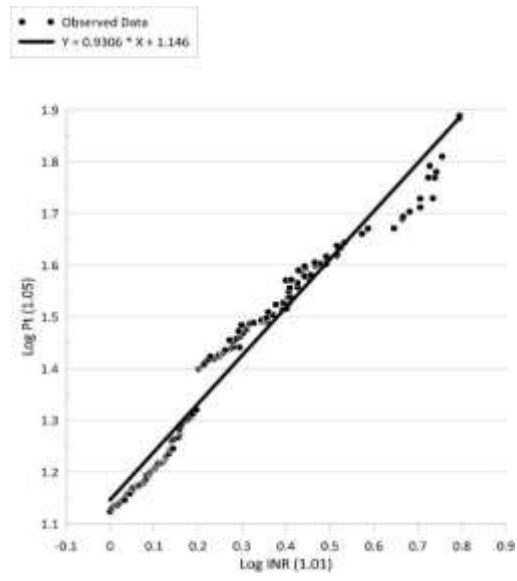

<span id="page-12-0"></span>**الشكل :16 نتائج طريقة Favaloro باستخدام 176 عينة.**

**الجدول :6 الفرق بين قيم ISI وMNPT قبل وبعد التصحيح من معادلة المستقيم الموضحة في [الشكل .](#page-12-0)16**

| بعد التصحيح (1.05) | قبل التصحيح (1.05) |             |
|--------------------|--------------------|-------------|
|                    | 1.05               |             |
| 13 Q               | 13.4               | <b>MNPT</b> |

<span id="page-12-2"></span><span id="page-12-1"></span>.Mean observed INR – Mean corrected INR =0.1149 الفرق ويكون

قمنا بدراسة تأثير زيادة عدد العينات إحصائيا بالنسبة لطريقة Favaloro وقمنا بحساب value-P لفروق المتوسطات بين INR المالحظة والمصححة من أجل عدد عينات 52 وعدد عينات 922 وعدد عينات 972 و مثمنا النتائج في [الجدول](#page-12-1) 7 والجدول 8، ثم مثلنا هذه النتائج بيانيا في [الشكل](#page-13-0) 11 ووجدنا فروقات هامة إحصائيا عند زيادة عدد العينات من 50 إلى 100 ولم نجد فروق هامة إحصائيا عند زيادة عدد العينات من 100 إلى 170.

**الجدول :7 دراسة تأثير زيادة عدد العينات إحصائيا بالنسبة لطريقة Favaloro بين عدد عينات 56 و.166**

| $N=50$                                                                                          |                   |  | $N = 100$                                                                 | $\bullet$         |         |  |
|-------------------------------------------------------------------------------------------------|-------------------|--|---------------------------------------------------------------------------|-------------------|---------|--|
| Mean of $\bullet$<br>$differences \pm SD$                                                       | Standard<br>Error |  | Mean of $\bullet$<br>differences $\pm$ SD                                 | Standard<br>Error | P-value |  |
|                                                                                                 |                   |  | $0.017 \pm 0.016$ $\bullet$ 0.00253 $\bullet$ 0.024 $\pm$ 0.013 $\bullet$ | 0.001             | 0.005   |  |
| الجدول 8: دراسة تأثير زيادة عدد العينات إحصائيا بالنسبة لطريقة Favaloro بين عدد عينات 100 و170. |                   |  |                                                                           |                   |         |  |

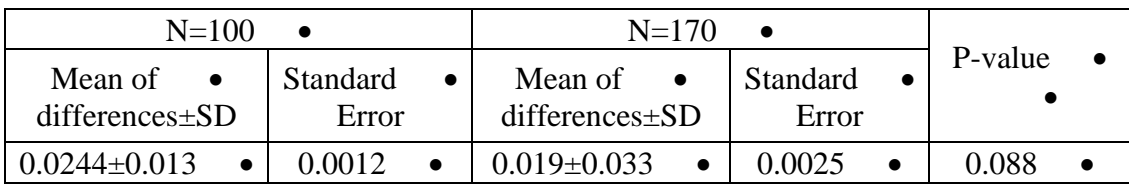

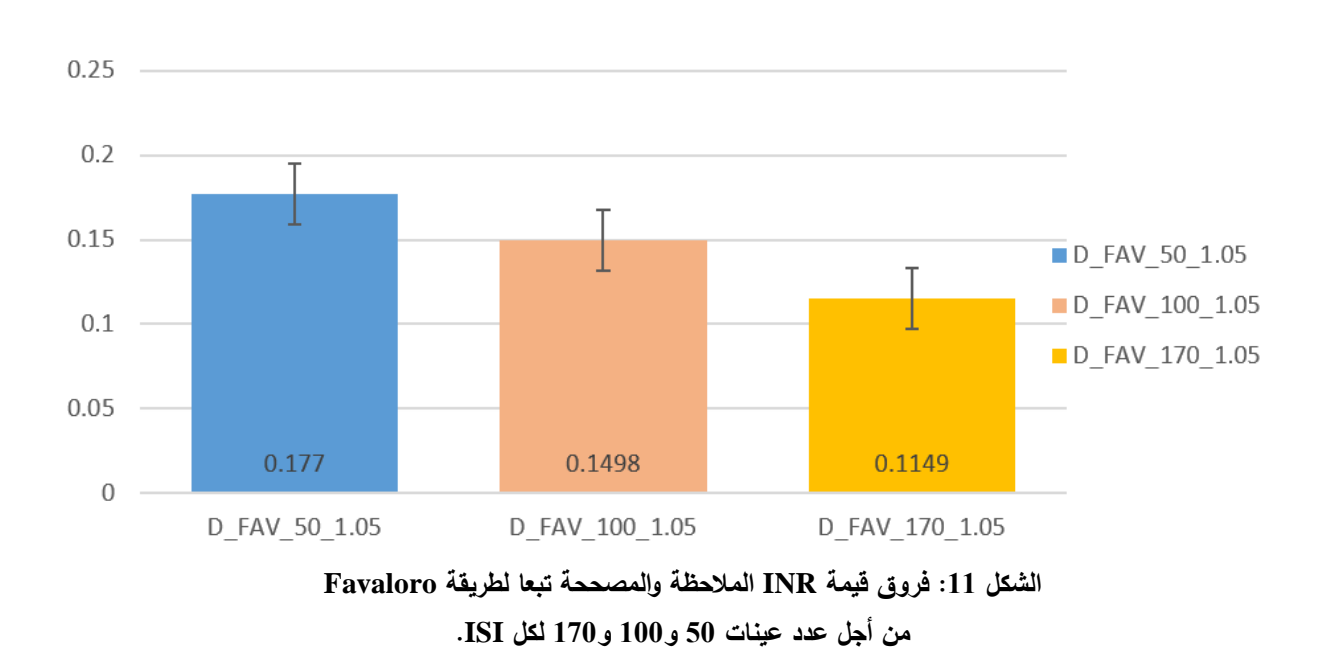

<span id="page-13-0"></span>بدراسة [الشكل](#page-13-0) 99 نجد فروقات ىامة إحصائيا حيث كانت 0.005=value-P عند زيادة العينات من 52 إلى 922 ولم يتم مالحظة فروقات ىامة إحصائيا عند زيادة عدد العينات من 922 إلى 972 حيث كانت حيث كانت -P 0.088=value. قمنا بمقارنة بين طريقتي Chandrashekar وFavaloro مع اختالف عدد العينات في المرحمة األولى )60= Chandrashekar و100=Favaloro )وفي المرحمة الثانية )100= Chandrashekar و Favaloro 170=( ونتج لدينا التالي:

**الجدول :9 دراسة فروقات المتوسطات ما بين طريقتي التصحيح المحمي لمنسبة المعيارية الدولية INR باستخدام اختبار Way One .)Favaloro=100و Chandrashekar =60( ألجل ANOVA**

<span id="page-13-1"></span>

| طرق التصحيح       | Mean $\pm$ SD     | P-value |
|-------------------|-------------------|---------|
| Favaloro 100      | $0.1498 \pm 0.04$ |         |
| Chandrshekar 1.05 | $0.0579 \pm 0.11$ | 0.01    |
| Chandrshekar 1.01 | $0.0503 \pm 0.06$ |         |
| Chandrshekar 1.20 | $0.0491 \pm 0.08$ |         |

من [الجدول](#page-13-1) 9 يمكننا ملاحظة أن هناك فروقات ذات دلالة إحصائية P-value=0.01 ما بين 100 Favaloro مع كل مجموعة لـ 60 Chandrashekar .

**الجدول :16 دراسة فروقات المتوسطات ما بين طريقتي التصحيح المحمي لمنسبة المعيارية الدولية INR باستخدام اختبار Way One .)Favaloro =170و 100 Chandrashekar=100( ألجل ANOVA**

<span id="page-13-2"></span>

| طرق التصحيح       | Mean $\pm$ SD     | P-value |
|-------------------|-------------------|---------|
| Favaloro 170      | $0.1149 \pm 0.06$ |         |
| Chandrshekar 1.05 | $0.0232 \pm 0.08$ |         |
| Chandrshekar 1.01 | $0.0250 \pm 0.01$ | 0.001   |
| Chandrshekar 1.20 | $0.0272 \pm 0.03$ |         |

من [الجدول](#page-13-2) 92 يمكننا مالحظة فروقات ذات داللة إحصائية 0.001=value-P وكانت ىذه الفروقات ما بين 170Favaloro مع كل مجموعة لـ 100 Chandrshekar . [الشكل](#page-14-0) 92 يمثل تمثيال جامعا لفروق INRs عند

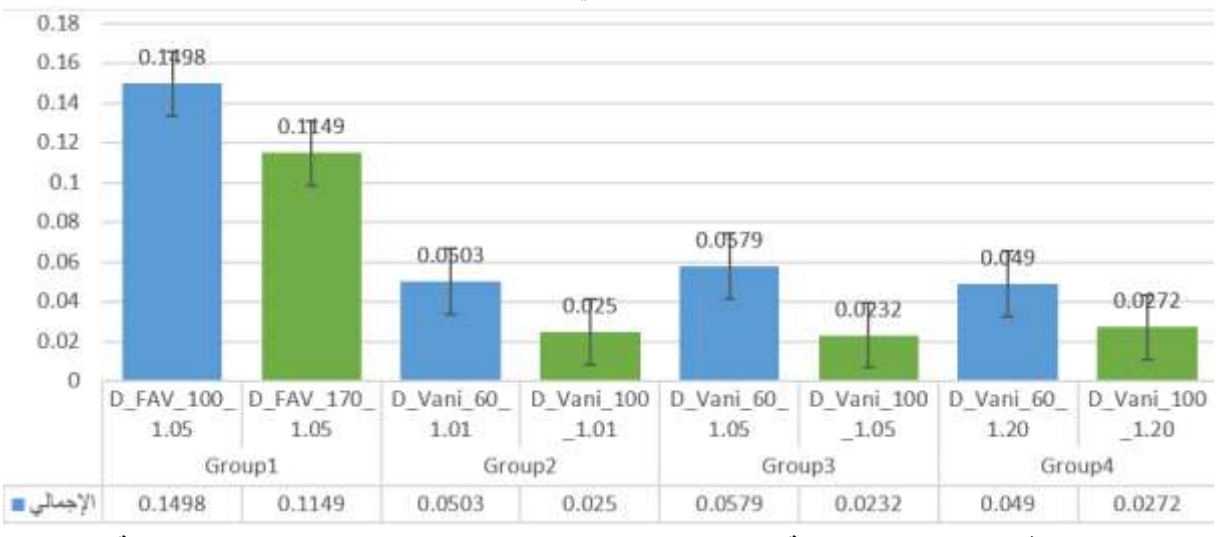

المقارنة بين Favaloro وChandrashekar باستخدام عدد عينات3X100 and 3X60 : Chandrashekar و 170 and 100 :Fav يمكن مالحظة فروقات ىامة إحصائيا في كمتا المقارنتين.

**الشكل :12 فروق INRs عند المقارنة بين Favaloro و Chandrashekar باستخدام عدد عينات مختمفة.** باختصار وجدنا أنو من أجل كل طريقة من الطريقتين قل الفرق بين INRs( المالحظة والمصححة( كمما زاد عدد العينات )تصحيح أدق ل INR )عمى اعتبار أننا نستخدم كواشف وجياز تابعة لنفس الشركة STAGO. بمقارنة الطريقتين وجدنا أن الفرق بين INRs كان أقل بطريقة Chandrashekar من طريقة Favaloro مع داللة إحصائية )أي أن طريقة Chandrashekar أدق في التصحيح(.

#### <span id="page-14-0"></span>**تطبيقات تجريبية**

#### **دراسة تغيير المادة عمى INR تطبيق التصحيح حسب Favaloro**

في البداية تم حساب ال MNPT الخاصة بكاشف البروترومبين ذو قيمة ال 1.16 ISI من شركة Biorex (High-sensitivity) وذلك بأخذ المتوسط الحسابي لقيم الـ PT لبلازما عشرين عينة طبيعية وكانت قيمته (13.6) قمنا باستخدام جياز Stago نصف اآللي في المشفى لتطبيق طريقة Favaloro بيدف تصحيح الـ INR المالحظة من استخدام كاشف من شركة Biorex (مختلف عن شركة الجهاز ) حيث كانت ISI الخاصة بها (حسب الشركة: 9.96( اعتبرنا أن الكاشف المرجعي ىو كاشف شركة (5 NEOPTIMAL(Stago مستخدم في المخبر عمى نفس الجياز منذ عام وقيمة الـ ISI الخاصة بو .9.22

طبقنا طريقة Favaloro بأخذ قيم لوغاريتمات الـ INR حسب كاشف Stago( المرجعي( عمى محور السينات وقيم لوغاريتمات الـ PT حسب كاشف Biorex (الجديد) على محور العينات من أجل 140 عينة (10 طبيعية،130 من المرضى المعتمدين على VKAs) وبرسم الخط البياني الناتج عن هذه النقاط سنحصل على مستقيم معادلته كالتالي، انظر [الشكل :](#page-15-0)93

<span id="page-14-1"></span> $y = a + bx = 0.843x + 1.170$  (4)  $\bullet$ 

نم حساب الـ ISI وفق العلاقة التالية  $\frac{1}{\text{slope}} = \frac{1}{\text{slope}} = 1$ . وحساب MNPT وفق المعادلة (2). بمقارنة قيم ISI وMNPT قبل وبعد التصحيح من معادلة المستقيم ([4](#page-14-1)) نتج لدينا الفرق الموضح في [الجدول](#page-15-1) 11الجدول 5، ويكون الفرق 25%=0.25= INR corrected Mean – INR observed Mean.الحظنا أن الفرق ازداد بمقدار %92 عن طريقة Favaloro الذي استخدم المادة من نفس شركة الجياز.

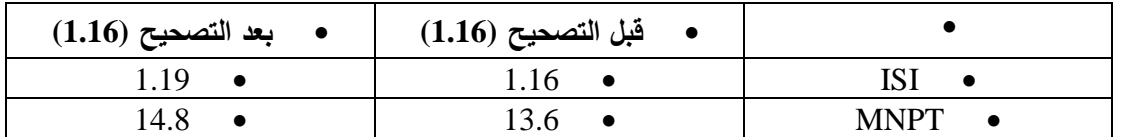

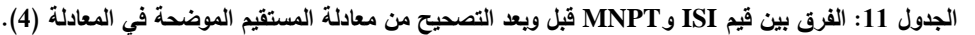

<span id="page-15-1"></span>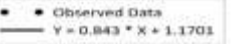

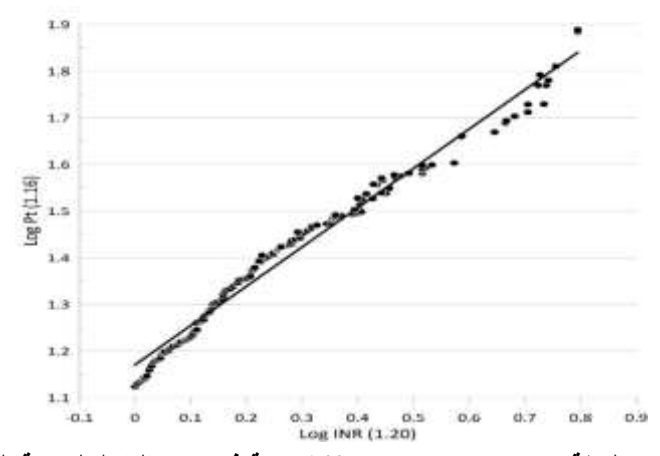

**الشكل :13 نتائج طريقة Favaloro باستخدام 146 عينة في مركز الباسل لجراحة القمب في حمب.** قمنا بمقارنة فروقات متوسطات الـ INR بين 200 Favaloro المجراة في مشفى تشرين الجامعي )الكاشف المرجعي من شركة Stago والـ ISI الخاصة بو ،9.29 والكاشف الجديد من شركة Stago وISI الخاصة بو 9.25(. [الجدول](#page-15-2)  [92](#page-15-2) يوضح فروق المتوسطات ما بين طريقتي التصحيح المحمي لمنسبة المعيارية الدولية INR باستخدام اختبار Student T Independent وكانت ىناك فروقات ذات داللة إحصائية 0.006=value-p، وبالتالي نجد أن القيم المتوسطة كانت أعمى في تجربة مشفى الباسل لجراحة القمب وبالتالي فان تغيير المادة عن شركة الجياز تحدث فروقات كبيرة تستوجب التصحيح.

**الجدول :12 فروقات المتوسطات ما بين طريقتي التصحيح المحمي لمنسبة المعيارية الدولية INR باستخدام اختبار Student T Independent.**

| • طرق التصحيح                   | Mean $\pm$ SD     | P-value |
|---------------------------------|-------------------|---------|
| ●      مشفى الباسل لجراحة القلب | $0.2489 \pm 0.37$ | 0.006   |
| Favaloro200                     | $0.1498 \pm 0.04$ |         |

#### <span id="page-15-2"></span><span id="page-15-0"></span>**المناقشة**

نظرا لصعوبة تطبيق طريقة منظمة الصحة العالمية مع الأجهزة الآلية خاصة أنها تتطلب طريقة يدوية وكاشف مرجعي من الـ WHO و عينات من مرضى مضبوطين عمى VKAs لذلك طورت طرق أخرى تعتمد عمى البالزما المرجعية المؤلفة من )6-3( مجموعات وكل مجموعة مؤلفة من بالزما ما ال يقل عن 52 مريض مضبوطين عمى VKAs واشتق مبدؤىا من طريقة منظمة الصحة العالمية حيث استعيض عن عدد العينات الكبير بيذه البالزما المرجعية ذات قيم INR المختمفة والشاممة لممجال العالجي من 9.5 ل4.5 والمحددة من قبل الشركة المصنعة ولكن كان ليذه الطريقة مساوئيا لصعوبة الحصول عمييا و أنيا تصنع من شركات محددة عالميا ويجب أن يكون الجياز والكاشف تابع لنفس ىذه الشركات، [10].

بدأت محاوالت أخرى إليجاد طرق أخرى لمتصحيح بيدف تجاوز مساوئ طريقة البالزما المرجعية حيث عمل Favaloro منذ عام 2228 وعمى مدى عقود في أستراليا عمى تطوير طريقة تتطمب عدد كبير من العينات متواجدة في مركز طبي كبير )922-62( عينة من المرضى المضبوطين عمى VKAS بحيث استبدل بيذا العدد الكبير من المرضى مجموعات البلازما المرجعية المصنعة ولتقليل التكلفة الهائلة لهذه البلازما اعتمد الترومبوبلاستين المعتمد في المخبر على نفس جهاز الشركة المصنعة (Stago) ككاشف مرجعي قاس عليه INR لعينات المرضى ومثلها لوغاريتميا عمى محور السينات مقابل ال PT المجراة وفق الترومبوبالستين الجديد لوغاريتميا عمى محور العينات ثم تم رسم المستقيم الأفضل الممثل للنقاط ومن معادلة هذا المستقيم تم استنتاج قيم MNPT و ISI المصححتين وفقا لممعادالت التي ذكرت سابقا، [12] ,[11].

وفي عام 2297 اقترح Chandrshekar،] 13 [طريقة أخرى لمتخفيف من صعوبات طريقة Favaloro وخاصة شروط العينات حيث أخذ عينات ذات PT متطاول )دمج LINR الخاصة بمرضى القصور الكبدي مع المرضى المعتمدين عمى VKAs )أي أنو أخذ مرضى عشوائيين لدييم PT متطاول بغض النظر عن التشخيص السببي (قصور كبد) إضافة إلى مرضىي معتمدين على VKAs لم يحصر Chandrshekar عمله ضمن شركة Stago وإنما استخدم كواشف من شركة Thromborel وطبقيا عمى جياز من شركة أخرى Sysmex وكان ىدفو تجاوز ISI والتوصل إلى عالقة مباشرة بين PT وINR.

وعند المقارنة اإلحصائية بين الطريقتين الحظنا ان الفروق بين INR المصححة والمالحظة كانت أقل بداللة إحصائية ىامة بطريقة Chandrshekar وىذا يشير إلى أن طريقة Chandrshekar كانت أدق في التصحيح المحمي ل INR ضمن شروط عممنا الجياز والمادة من شركة Stago.

بحسب Favaloro فإن الطريقة المتبعة تصبح أكثر دقة عند زيادة عدد العينات رغم عدم إظياره النتائج الخاصة في أبحاثو المنشورة بشكل صريح لذلك درسنا تأثير زيادة عدد العينات في كمتا الطريقتين Favaloro وChandrshekar وجدنا أن الفرق بين INR المالحظة والمصححة ينقص بداللة إحصائية بزيادة عدد العينات مع كمتا الطريقتين أي أنو كمما زاد عدد العينات زادت دقة كل من الطريقتين في تصحيح INR والحظنا عند زيادة العينات في طريقة Favaloro أكثر من 922 يقل الفرق بين INR المالحظة وINR المصححة دون داللة إحصائية ىامة.

طبقنا ىذه الدراسة في الظروف المتاحة الموافقة لطريقة Favaloro عمى جياز Stago نصف اآللي مع تغيير نوع الكاشف )شركة Biorex )الحظنا وجود فرق ىام إحصائيا بين INR المالحظة والمصححة وصل إلى %25 وىي نسبة غير مقبولة وفق معايير التصحيح التي تشترط التصحيح في حال كان الفرق أكبر من %15. أي أنه باختلاف نوع الجهاز رغم أنه من نفس الشركة الصانعة وباختلاف نوع المادة من شركة أخرى غير الشركة

الصانعة حصمنا عمى فروق كبيرة تدل عمى أن تغيير نوع الجياز ونوع المادة يحتاج حتما إلى تصحيح INR.

كان لدراستنا محددات تتعمق بقمة الموارد واإلمكانيات فكان البد من دراسة كمتا الطريقتين عمى جياز ين مختمفين من نفس الشركة الصانعة (مقارنة بين جهازين آليين، جهاز آلي ونصف آلي) وباستخدام مواد من شركات مختلفة. كذلك لابد من دراسة تأثير المواد على كلتا الطريقتين باستخدام نفس الجهاز مع تغيير المادة (لا يمكن تطبيقه على جهاز Stago الآلي) وهذا ما نطمح إليه في دراسات أخرى مستقبلية لتوثيق النتائج الهامة التي حصلنا عليها باستخدام طريقتين مبسطتين قليلتي التكلفة قابلتين للتطبيق في مركز طبي كبير كمشفى تشرين الجامعي، كذلك لاحظنا سهولة تطبيق طريقة Chandrshekar مقارنة بطريقة Favaloro مع نتائج مماثمة من حيث اختيار عدد كبير من العينات العشوائية ليس بالضرورة فقط من المرضى المعتمدين عمى VKAs.

## **االستنتاجات والتوصيات**

## **االستنتاجات**

إمكانية تطبيق طريقتين ناجحتين لتصحيح INR في مركز طبي كبير كمشفى تشرين الجامعي في الالذقية حيث يتواجد عدد كبير من العينات المرضية (لمرضى معتمدين على VKAs ومرضى آخرين عشوائيين ذوي INR متطاولة).حيث تتميز ىاتان الطريقتان بإمكانية االستغناء عن طريقة منظمة الصحة العالمية التي لم تعد تستخدم عالميا وطريقة Certified plasma المكلفة جدا والمحدد استخدامها بأجهزة وكواشف خاصة (غير قابلتين للتطبيق حاليا في بلدنا). وأنه كلما زاد عدد العينات في التصحيح المتبع في كلتا الطريقتين كلما كان تصحيح INR أكثر دقة.

#### **التوصيات**

كان لدراستنا محددات تتعمق بقمة الموارد واإلمكانيات فكان البد من دراسة تأـثير كل من المادة والجياز عمى كمتا الطريقتين )مقارنة عند تغيير المادة فقط، الجياز فقط، المادة والجياز معا: الجياز من الشركة الصانعة أو ال، آلي، نصف آلي). من محددات تطبيق هاتين الطريقتين أيضا أنهما غير معتمدتين من قبل ال Who رغم تطبيق طريقة Favaloro من قبل عدد هام من المخابر في أستراليا، أي يبقى تطبيقهما توافقياً في الوقت الراهن ويحتاج إلى المزيد من الدراسات الداعمة مع ذلك أصبح بإمكاننا اختيار الطريقة المناسبة لمتصحيح حسب الشروط المتاحة )نوع الجياز، نوع الكاشف، االختالف أو التوافق بين شركة المادة وشركة الجياز ...(. Favaloro مناسبة عند استخدام كاشف من نفس شركة الجياز و Chandrshekar مناسبة عند تغيير شركات المواد باستمرار بحيث يكون ىناك عدم توافق بين شركة المادة و شركة الجياز.

#### **References**

[1]R. H. Catlett and M. Welch, Deep venous thrombosis: guide to tailoring the prophylactic regimen, *Consultant*, vol. 36, no. 7, pp. 1489–1496, Jul. 1996, [Online]. Available:

https://go.gale.com/ps/i.do?p=AONE&sw=w&issn=00107069&v=2.1&it=r&id=GALE%7 CA18621921&sid=googleScholar&linkaccess=fulltext.

[2]G. Lippi and E. J. Favaloro, Laboratory monitoring of direct oral anticoagulants (DOACs)-The perfect storm?, *Ann. Transl. Med.*, vol. 5, no. 1, p. 6, Jan. 2017, doi: 10.21037/atm.2017.01.03.

[3]C. V Pollack, Introduction to direct oral anticoagulants and rationale for specific reversal agents, *American Journal of Emergency Medicine*, vol. 34, no. 11. W.B. Saunders, pp. 1–2, Nov-2016, doi: 10.1016/j.ajem.2016.09.045.

[4]S. Vazquez and M. T. Rondina, Direct oral anticoagulants (DOACs), *Vascular Medicine (United Kingdom)*, vol. 20, no. 6. SAGE Publications Ltd, pp. 575–577, Dec-2015, doi: 10.1177/1358863X15600256.

[5]P. Meijer, K. Kynde, A. M. H. P. Van Den Besselaar, M. Van Blerk, and T. A. L. Woods, International normalized ratio (INR) testing in Europe: Between-laboratory comparability of test results obtained by Quick and Owren reagents: A collaborative study from the European Committee for External Quality Assurance Programmes in Laboratory Medici, *Clin. Chem. Lab. Med.*, vol. 56, no. 10, pp. 1698–1702, Sep. 2018, doi: 10.1515/cclm-2017-0976.

[6]A. H. Kamal, A. Tefferi, and R. K. Pruthi, How to interpret and pursue an abnormal prothrombin time, activated partial thromboplastin time, and bleeding time in adults, *Mayo Clinic Proceedings*, vol. 82, no. 7. Elsevier Ltd, pp. 864–873, 2007, doi: 10.4065/82.7.864. [7]L. POLLER, THE EFFECT OF THE USE OF DIFFERENT TISSUE EXTRACTS ON ONE-STAGE PROTHROMBIN TIMES, *Acta Haematol.*, vol. 32, no. 5, pp. 292–298, Nov. 1964, doi: 10.1159/000209574.

[8]L. Pourafkari *et al.*, Prediction Model for Significant Bleeding in Patients with Supratherapeutic International Normalized Ratio After Oral Administration of Warfarin, *Clin. Drug Investig.*, vol. 39, no. 6, 2019, doi: 10.1007/s40261-019-00774-9.

[9]S. Shikdar, R. Vashisht, and P. T. Bhattacharya, International normalized ratio (INR), *StatPearls*, 2020, doi: 10.1007/978-3-540-38918-7\_5997.

[10]A. M. H. P. van den Besselaar *et al.*, Guidelines on preparation, certification, and use of certified plasmas for ISI calibration and INR determination, *J. Thromb. Haemost.*, vol. 2, no. 11, pp. 1946–1953, Nov. 2004, doi: 10.1111/j.1538-7836.2004.00970.x.

[11]E. J. Favaloro, S. Hamdam, J. McDonald, W. McVicker, and V. Ule, Time to think outside the box? Prothrombin time, international normalised ratio, international sensitivity index, mean normal prothrombin time and measurement of uncertainty: A novel approach to standardisation, *Pathology*, vol. 40, no. 3, pp. 277–287, 2008, doi: 10.1080/00313020801911454.

[12]A. Dorgalaleh, E. J. Favaloro, M. Bahraini, and F. Rad, Standardization of Prothrombin Time/International Normalized Ratio (PT/INR), *Int. J. Lab. Hematol.*, vol. 43, no. 1, pp. 21–28, Feb. 2021, doi: 10.1111/IJLH.13349.

[13]V. Chandrashekar, Simplified method for local correction of system international normalized ratio, *Lab Med.*, vol. 48, no. 3, pp. 244–248, Aug. 2017, doi: 10.1093/LABMED/LMX028.

**journal.tishreen.edu.sy Print ISSN: 2079-309X, Online ISSN: 2663-4287**